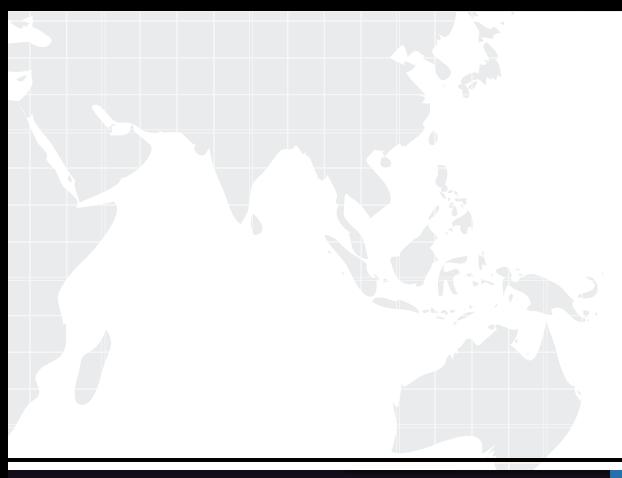

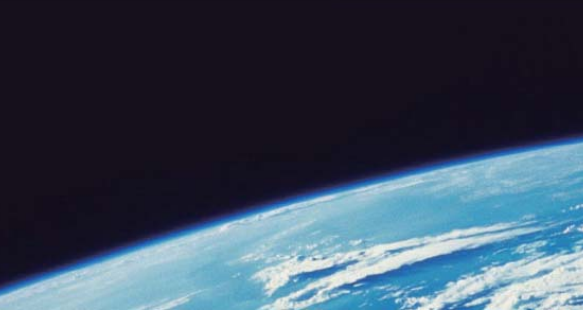

## **ITTEST QUESTION & ANSWER**

Guías de estudio precisos, Alta tasa de paso!

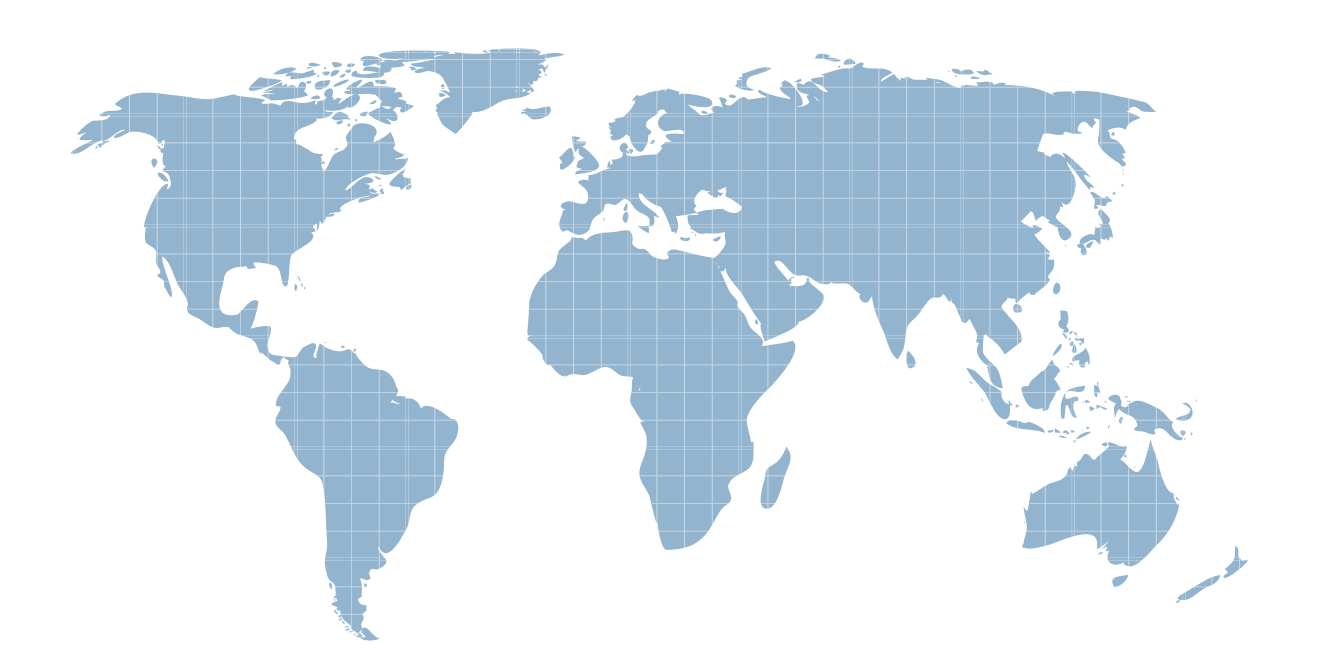

Ittest ofrece información actualizada de forma gratuita en un año!

http://www.ittest.es/

## **Exam** : **1Y0-900**

## Title **Citrix Provisioning Server** 4.5: Administration

## **Version** : DEMO

1. An administrator needs to make some modifications to an environment where the Provisioning Servers are configured to support High Availability (HA).

Which two ways can the administrator modify the Provisioning Servers listed in the boot file? (Choose two.)

A.Run the HA Disk Assignment Wizard.

B.Select the desired boot behavior option from the Provisioning Server Console.

C.Configure the boot behavior in the PXE Bootstrap file using the 'Configure PXE Bootstrap' option.

D.Re-run the Configuration Wizard and add the Provisioning Servers to the 'Stream Servers Boot list'. ANSWER: CD

2. An administrator can configure a vDisk with a size of approximately 1TB by formatting the vDisk using \_\_\_\_\_\_\_\_\_\_. (Choose the correct phrase to complete the sentence.)

A.FAT B.NTFS C.Windows Vista only D.Windows Server 2000 only ANSWER: B

3. Scenario: An administrator needs to add additional target devices into an existing Provisioning Server environment. Because of the size of the environment, the administrator does not want to add the target devices to the database manually.

What are two ways in which the administrator can have these target devices added automatically? (Choose two.)

A.Create using BIOS prompts

B.Running the Configuration Wizard

C.Create using a target device template

D.Running a script from the Management API

ANSWER: CD

4. Scenario: An administrator needs to change a property on target devices used by employees in the Human Resources department. These target devices access one of three vDisks (HRexec, HRstaff and HRadmin) and connect to either the PVS1 server or the PVS2 server; all of the target device names for the department begin with HRd.

A.By name, using HRd\* from each vDisk

B.By server, using PVS\* from each vDisk

C.By disk, using HR\* from any target device

D.By name, using HRd\* from any target device

E.By server, selecting PVS1 and PVS2 from each vDisk

F.By disk, selecting HRexec, HRstaff and HRadmin from any target device

ANSWER: D

5. Scenario: An administrator needs to change a property on target devices used by employees in the Human Resources department. These target devices access one of three vDisks (HRexec, HRstaff and HRadmin) and connect to either the PVS1 server or the PVS2 server; all of the target device names begin with HRd. **Example 20** is a set of the set of the set of the set of the set of the set of the set of the set of the set of the set of the set of the set of the set of the set of the set of the set of the set of the set of

A.Disk only

- B.Name only
- C.Server only
- D.Server and disk
- E.Name and server
- ANSWER: B

6. An administrator made a version update of a vDisk and needs to apply this updated vDisk to the target devices that use it.

How should the administrator check for the vDisk update in this scenario?

A.Run the Autoupdate Tool.

B.Select 'Check for disk updates' from the target devices.

C.Schedule an automatic vDisk update for updated virtual disks.

D.Select 'Check for incremental updates' in the Provisioning Server Console.

ANSWER: C

7. An administrator created an updated vDisk and wants to schedule an automatic update for Sunday at midnight because all the target devices will be powered off at that time.

Which two steps must the administrator perform to schedule the update? (Choose two.)

A.Run the Update.exe command.

B.Verify the vDisk image is set to private mode.

C.Enable the automatic update feature in the original vDisk.

D.Enable the automatic update feature in the updated vDisk.

E.Enable the automatic update feature in the server properties.

ANSWER: DE

8. An administrator needs to make changes to a vDisk and decides to perform an incremental update to the vDisk.

How should the administrator make changes to the vDisk in this scenario?

A.Make a copy of the vDisk,

make the changes to the copy,

save the copy with same identification information

and save the original as a rollback file

B.Make a copy of the vDisk,

make the changes to the copy,

save the copy with the same Class information as the original

but increment the version number C.Switch the original vDisk to private image mode, make the changes to the vDisk, save the vDisk with the same Class information but increment the version number D.Switch the original vDisk to private image mode, make the changes to the vDisk,<br>save the vDisk with the same identification information and create a copy as a rollback file ANSWER: B

9. An administrator should verify that the Class parameter of a vDisk file is the same as the target devices that it will be delivered to when \_\_\_\_\_\_\_\_\_\_\_\_\_\_ and \_\_\_\_\_\_\_\_\_\_\_. (Choose the two correct phrases to complete the sentence.)

A.making a version update of a vDisk

B.making an incremental update of a vDisk

C.creating multiple vDisks that will be assigned to different target devices

D.creating copies of a base vDisk that will be modified for multiple target device groups

ANSWER: AB

10. An administrator works in an environment where multiple vDisks from the same Provisioning Server have the same Type and are assigned to the same target device.

Why would the administrator need to change the Type listed on each vDisk in this environment?

A.To use the copy/paste feature

B.To create a target device filter

C.To create a target device group

D.To use the target device Personality feature

E.To use the Automatic Disk Image Update feature

ANSWER: E